# Steacha! **FROM SNAPPLIFY**

## Summary Graphic Organiser templates

#### To use this resource:

Option A (preferred): Print the graphic organiser you need and distribute to learners.

Option B: Copy the slide that you would like to use and put it in a blank slide presentation.

You can copy a slide by selecting the one that you want and going to "File" and then "Make a copy" and then "Selected slides". That will make a new presentation. To distribute to learners, share a copy for each student on Google Classroom.

Students can add text boxes and images to the slide to complete it.

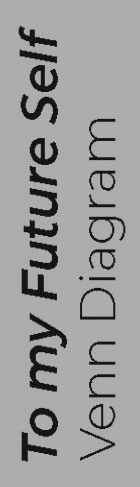

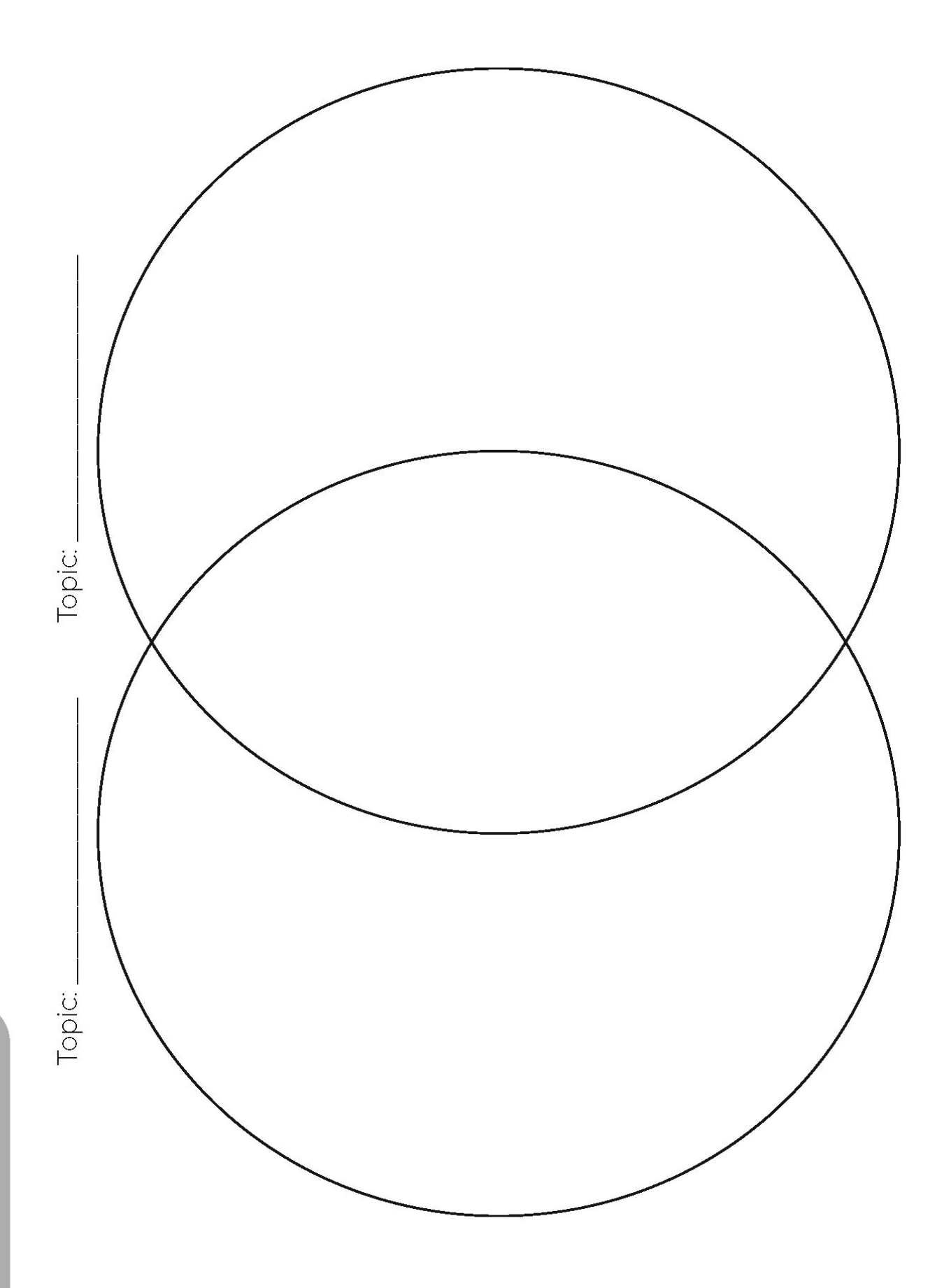

## **To my Future Self**<br>Topic Summaries

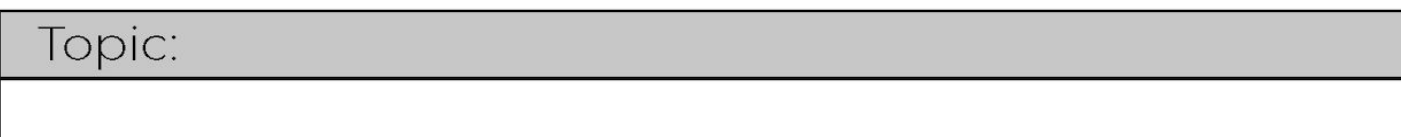

Topic:

#### Topic:

Topic:

#### To my Future Self Topic Summary

Key definitions:

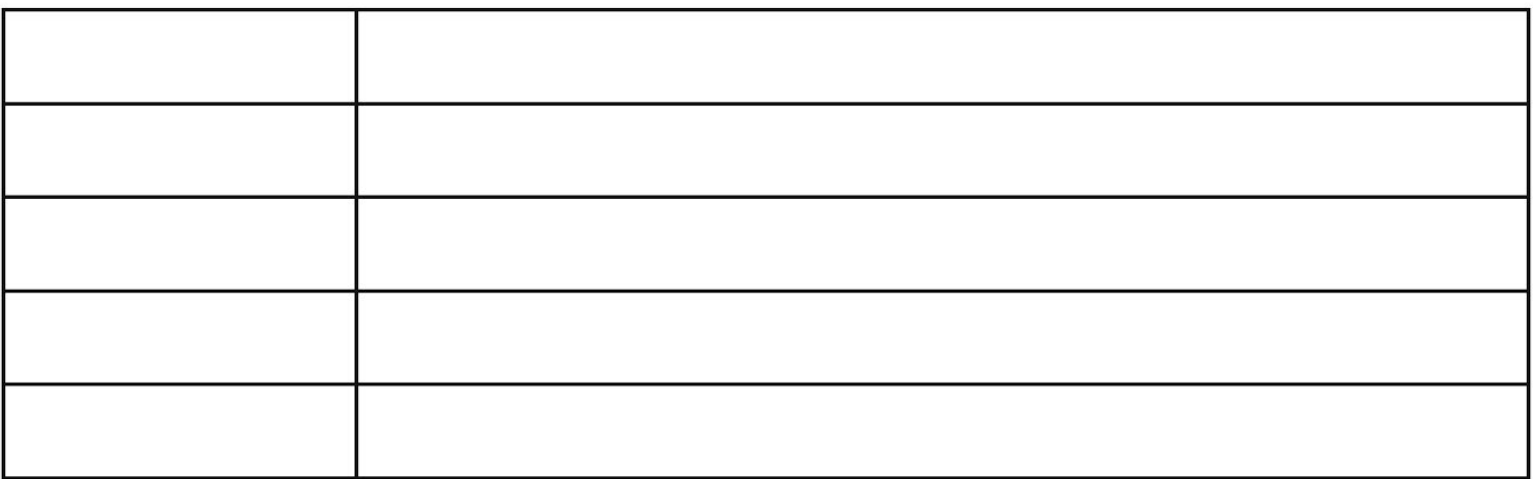

Key ideas:

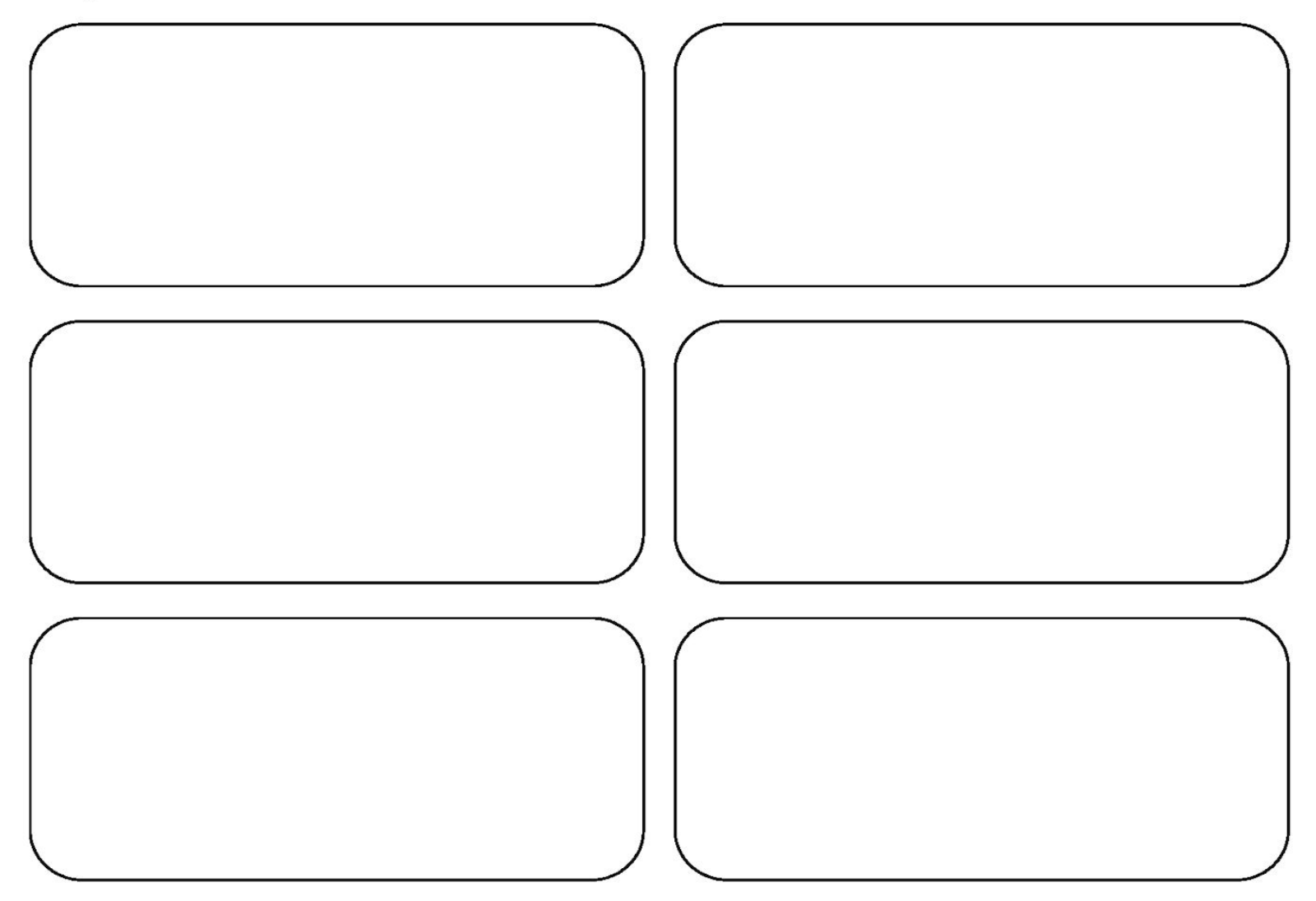

#### To my Future Self Topic Summary

Key definitions:

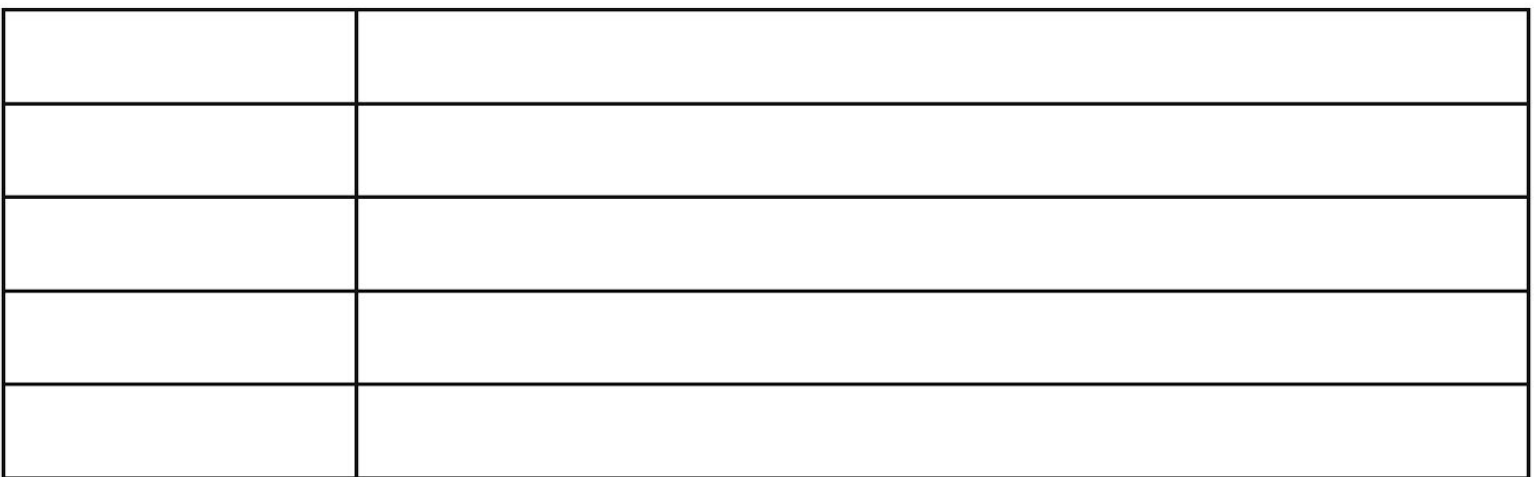

Key ideas:

## **To my Future Self**<br>Picture Summary

Topic:

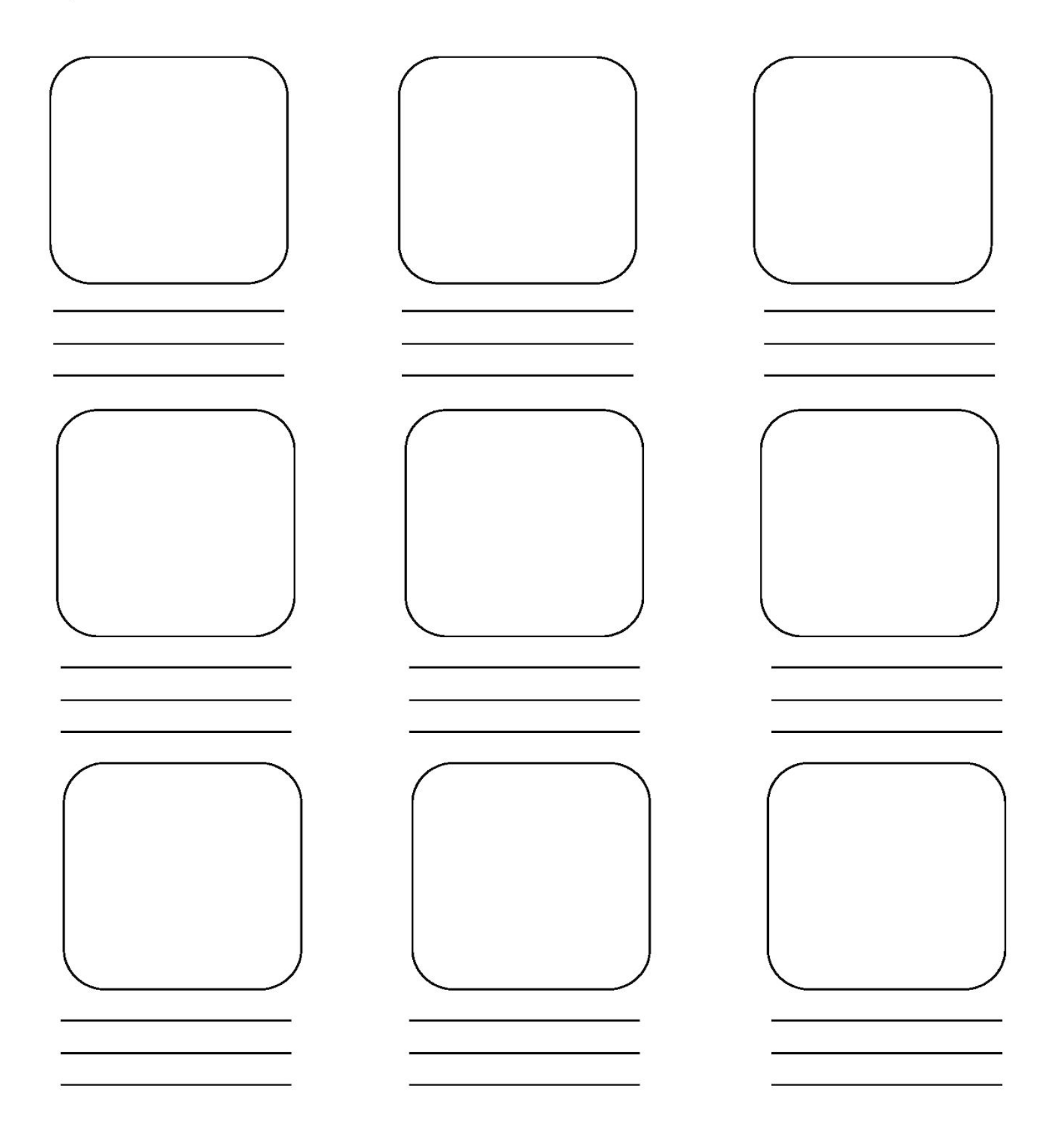

## **To my Future Self**<br>Picture Summary

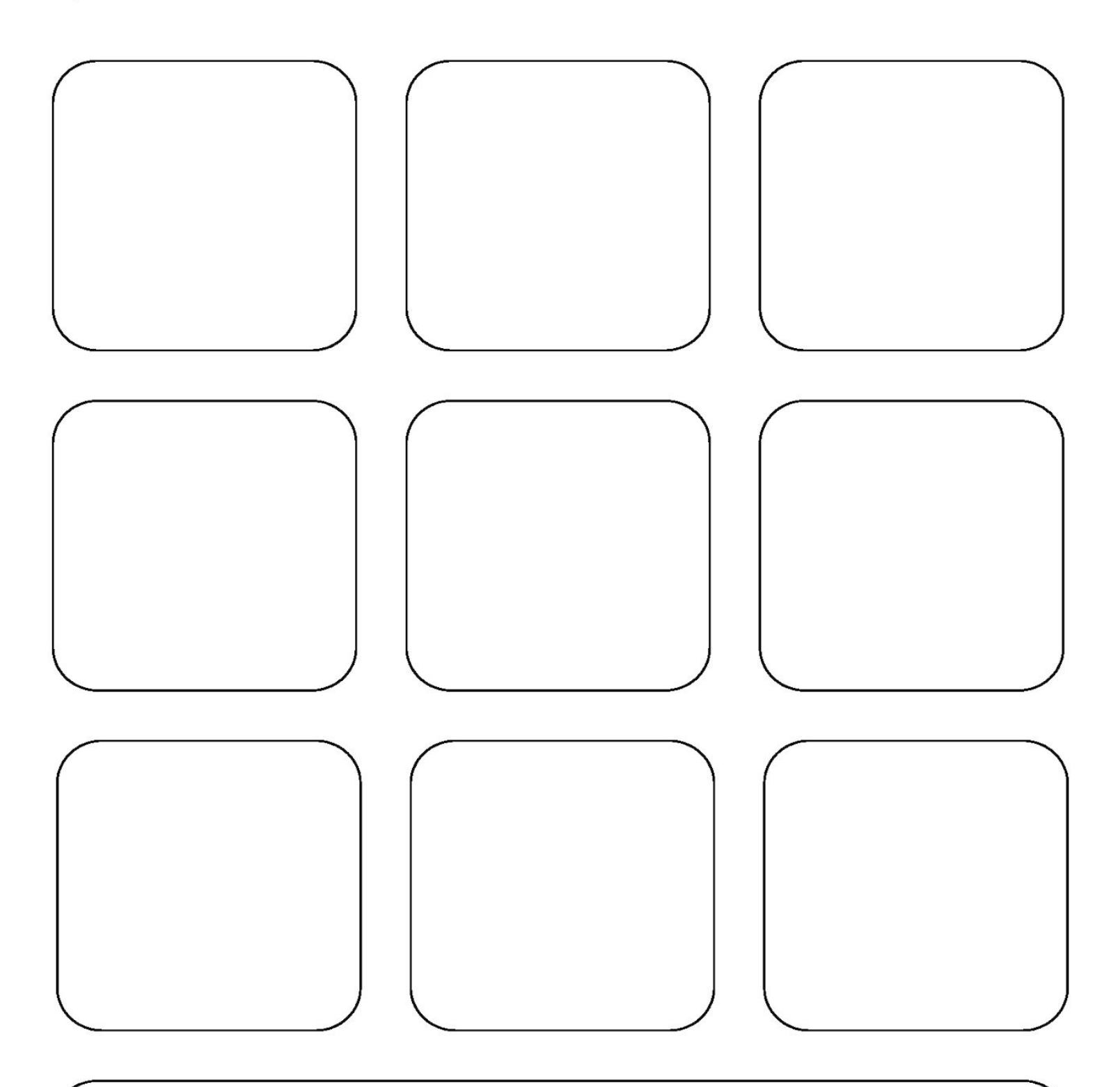